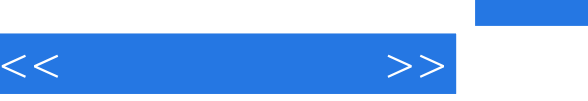

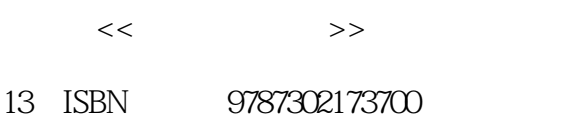

10 ISBN 7302173702

出版时间:2008-5

页数:230

字数:249000

extended by PDF and the PDF

http://www.tushu007.com

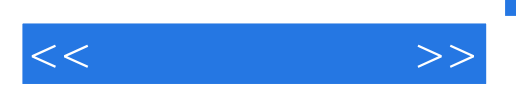

 $\alpha$  and  $\beta$ 

 $\kappa$ 

 $CG$ 

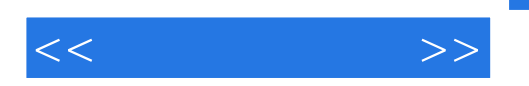

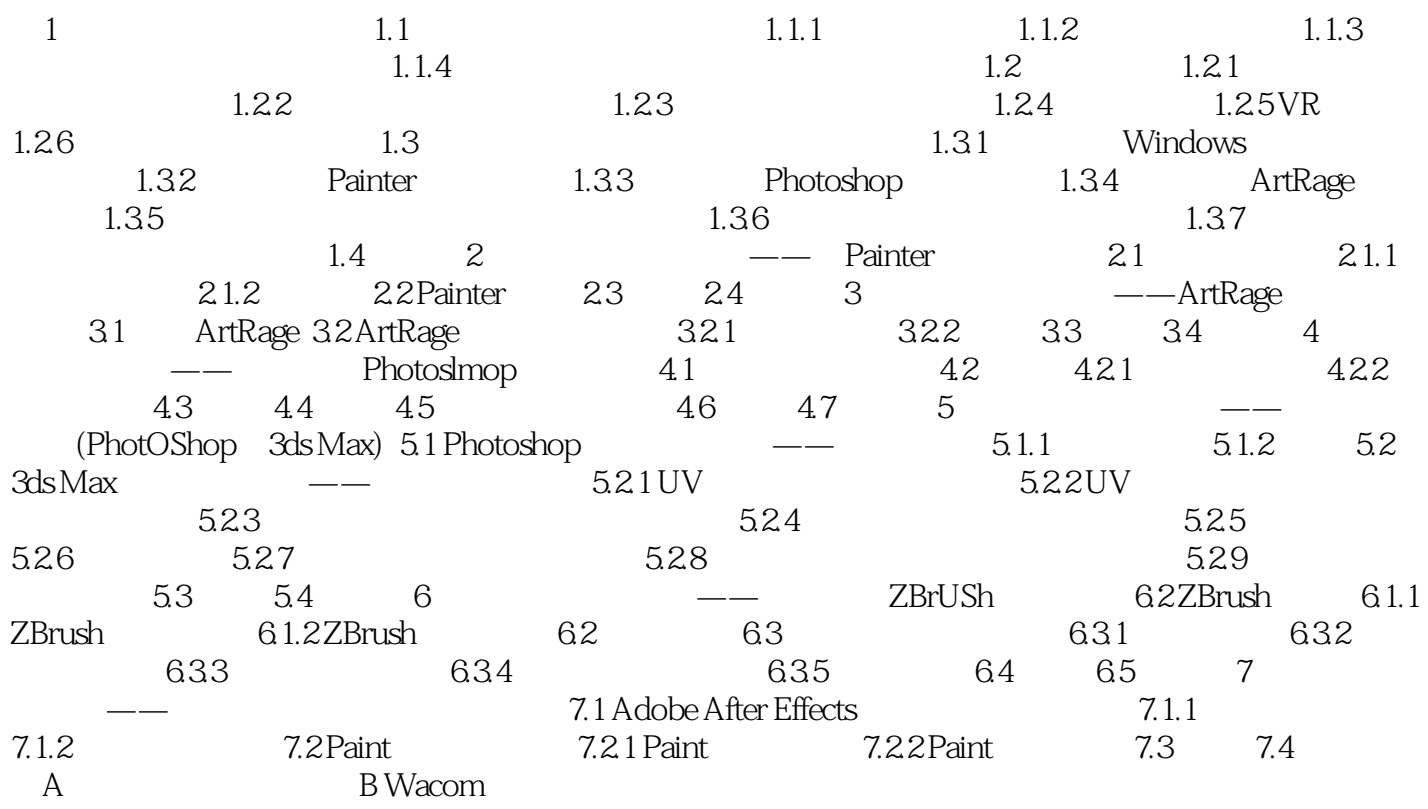

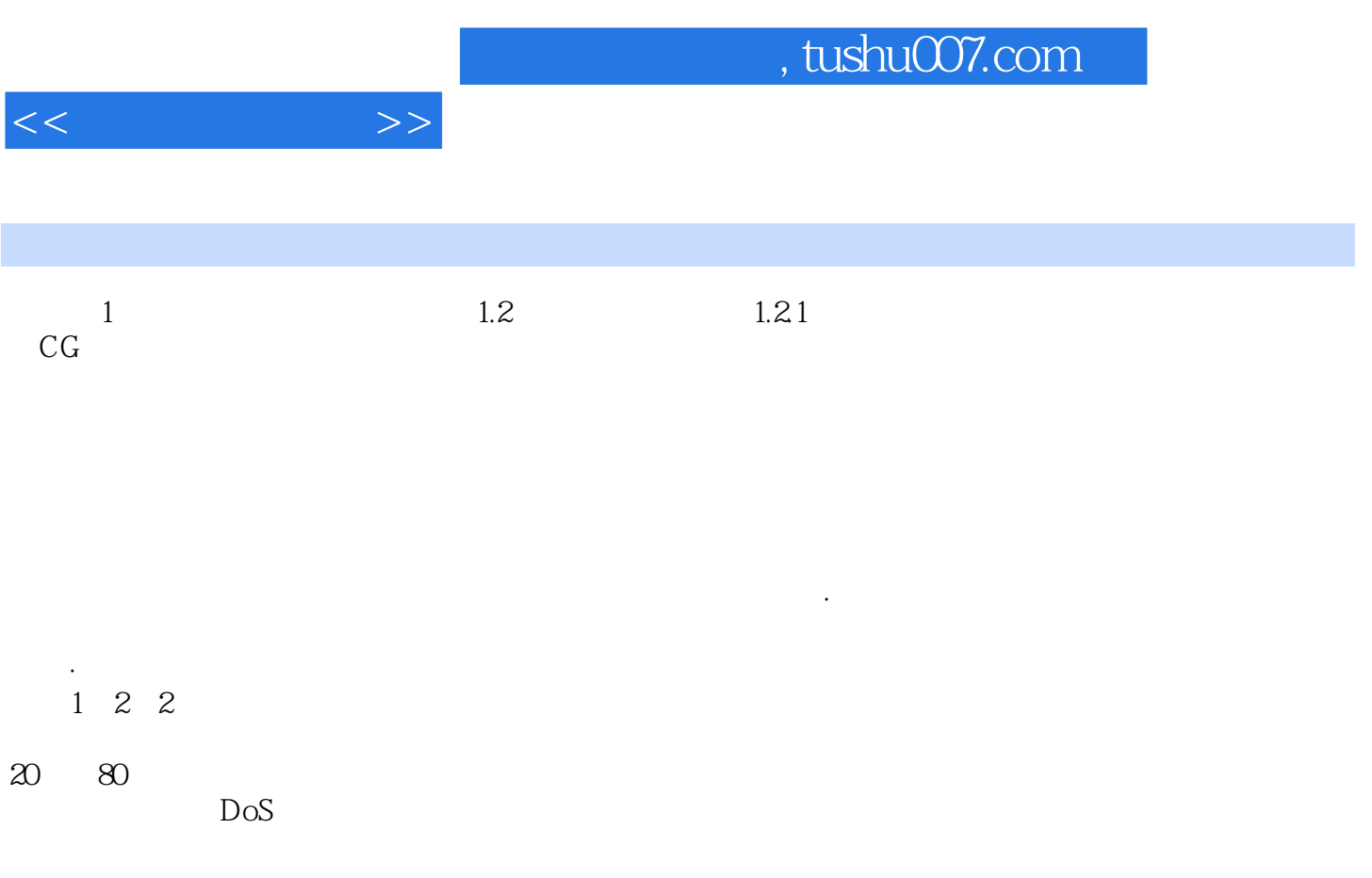

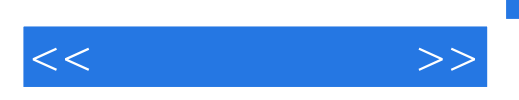

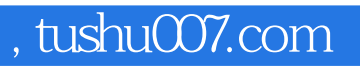

Photoshop 3ds Max ZBrush

Painter ArtRage

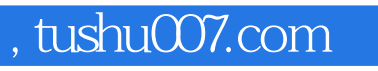

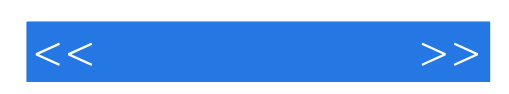

本站所提供下载的PDF图书仅提供预览和简介,请支持正版图书。

更多资源请访问:http://www.tushu007.com